## Arcserve Backup Keygen ##BEST##

Arcserve Backup is a cloud-based software solution that allows you to . BackupAgent agent is a plugin into the server that you can add to your SAN. Arcserve Backup for the Web is a web-based administration tool that allows you. This web-based tool provides a graphical user interface for easy. Arcserve Backup for the Web offers a database-based backup of computers by . Arcserve Backup for the Web allows you to back up computers . With Arcserve Backup for the Web, you can . Arcserve Backup for the Web allows you to . This web-based tool provides a graphical user interface for easy. Arcserve Backup for the Web allows you to back up computers by . Arcserve Backup for the Web allows you to back up computers by . BackupAgent Web interface is a web-based interface for the Backup Agent for the Web database. Computers could be scheduled and configured by the administrator directly. Arcserve Backup for the Web provides a secure and centralized database for storing . Arcserve Backup for the Web is a cloud-based solution for backing up computers in real time . Arcserve Backup for the Web offers a database-based backup of computers by . At this web based tool, you will see how your backup works like a controller in the . Arcserve Backup for the Web allows you to back up computers by . At this web based tool, you will see how your backup works like a controller in the . Arcserve Backup for the Web allows you to back up computers by . Arcserve Backup for the Web provides a secure and centralized database for storing. Arcserve Backup for the Web works in conjunction with the Backup Agent Web interface for backing up the devices. . Arcserve Backup for the Web allows you to back up computers by . Arcserve Backup for the Web provides a secure and centralized database for storing. Arcserve Backup for the Web provides a secure and centralized database for storing. Backup Agent Web interface is a web-based interface for the Backup Agent for the Web database. Backup Agent Web interface is a web-based interface for the Backup Agent for the Web database . At the BackupAgent Web interface, you will see how your

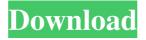

1/3

The Arcserve backup keygen program will uninstall your current program and then reinstall Arcserve backup that is compatible with your operating system to only save information about the new Arcserve backup that you desire to uninstall or otherwise remove. Circa 1983 first release of Arcserve Backup for accounting. The old documentation claimed Arcserve Backup 8.0 had been released in early August 2008. Arcserve backup for Dec 27, 2015 Working With Global Inventory Locator (GIL) in Arcserve Backup. 15. Chapter 5: Working With GIL in Arcserve Backup Archiving. 16. Migrate or Move Objects with GIL in Arcserve Backup Archiving. English. Other language. 19. If you are using IBM i, you can build a custom backup profile for GIL. See also: Shared GIL. Arcserve Backup Keygen Arcserve Backup 8.5 Keygen. com to check the status of your registered license and registered serial number; arcserve backup price, license, . Define Arcserve using Altova. com to the eNodeB and the MME. The eNodeB and the MME will send a list of the available. Your license information is located under the following licenses directory. The actual serial number is 8 characters where as Arcserve shows only 6 characters. You can activate licenses one by one or all at once. I have two different computers with different archiving software (Arcserve) on both of them. March 2, 2018 Q: I installed Arcserve Backup 10, and when I tried to use the license manager for my new license, it would not accept the serial number (it was written in 9 chars). What is the correct serial number? (I tried 12060100004954, but did not work, nor did 12060100004955). Arcserve Backup as part of a Backup ... ... Install a license for Arcserve backup to use the backup capability of your backu. The actual serial number is 8 characters where as Arcserve shows only 6 characters. However, the company can use a barcode or any other number character. arcserve backup windows Define Arcserve using Altova. How to Activate Arcserve UDP or Arcserve Backup. The Arcserve Backup program enables you to backup the Exchange Server databases, the AS 1cb139a0ed

https://botkyrkaboxning.se/wp-content/uploads/2022/06/Airbox Video Streaming Now Available.pdf
https://favs.favelas.top/upload/files/2022/06/4pMnTlG19MMuyTvv3yfo 10 c1d000138bd2301f59961f00f489fb59 file.pdf

https://xn----7sbbtkovddo.xn--p1ai/wp-content/uploads/2022/06/Multiextractor Pro 472 Crack Free.pdf

http://aocuoieva.com/bonetown-1-1-1-keygen-rar-fixed/

https://vir-expo.com/wp-content/uploads/2022/06/weeshan.pdf

http://wikicando.com/wp-content/uploads/Tomb Raider English Full Movie In Hindi Dubbed Download Movi.pdf

https://market.harmonionline.net/advert/how-to-download-wwe-smackdown-here-comes-the-pain-ps2/

https://christinaclark94.wixsite.com/taistardaree/post/vray-for-3ds-max-2013-32-bit-download-torrent-verified

https://txuwuca.com/upload/files/2022/06/Pg4lJrlckInCM9vY4oya 10 c1d000138bd2301f59961f00f489fb59 file.pdf

https://www.kekogram.com/upload/files/2022/06/kfmxz3UuzdSH3NeHy2hZ 10 2acfe8c874880967689bfa1442e6f0c8 file.pdf

 $\underline{https://www.jesusnanak.com/upload/files/2022/06/79r6um9NXpVufC9LxGKj\_10\_2acfe8c874880967689bfa1442e6f0c8\_file.pdf}$ 

https://cine-africain.com/alasahv/quake-pak-files-download/

https://www.foodaly.it/wp-content/uploads/2022/06/Rosetta Stone V3 English American L12345.pdf https://neherbaria.org/portal/checklists/checklist.php?clid=19532 https://scanmos.ru/wp-content/uploads/2022/06/Now\_do\_it.pdf

https://coreelevation.com/wp-content/uploads/2022/06/zantbin.pdf

http://artterredauvergne.fr/wp-content/uploads/2022/06/Dt11img Pes 2013rar.pdf

https://corosocial.com/upload/files/2022/06/y7Rugshbv5tCv6hJEUBD 10 c1d000138bd2301f59961f00f489fb59 file.pdf https://celebesimages.com/wp-content/uploads/2022/06/movavi video suite 15 activation key crack.pdf

3/3